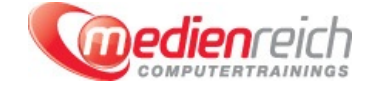

# **Adobe XD - Grundlagen**

### **Kompakt-Intensiv-Training**

Modernes Webdesign ist heute unverzichtbar, um den Wettbewerbern im Internet eine echte Konkurrenz zu sein. Abheben aus der Masse und ein hoher Wiedererkennungswert sind hier die wichtigsten Faktoren. Adobe XD ist im Designprozess ein leistungsstarkes Programm. Im ersten Abschnitt unserer XD-Schulung geben wir Ihnen eine kurze Einfļhrung in modernes Webdesign und stellen Ihnen den Adobe-XD-Arbeitsbereich vor. Auch lernen Sie die Nutzung der UI-Kits und das Erstellen von Scribbles.

### **Werkzeugpalette für viele Möglichkeiten**

Die Werkzeuge, die Sie in der Adobe XD-Schulung kennenlernen, haben die gleiche Vielfalt wie bei einem Maler oder Grafiker, nur sind sie im virtuellen Kontext beheimatet. FÄ1/4r die optimale Nutzung der ZeichenflĤchen stellen wir Ihnen die einzelnen Zeichenwerkzeuge vor. Wir zeigen Ihnen, wie Sie Texte erstellen und anschlieğend bedarfsgerecht formatieren, wie Sie Pfade und Ebenen nutzen und wie Sie mit VerlĤufen und Farben fļr ein einzigartiges Gestaltungsbild rund um Ihren Webauftritt spielen. Auch die Verwaltung mit der Elementpalette ist Thema unserer Adobe XD-Schulung.

### **Kombinationsmöglichkeiten im Fokus**

Einer der groğen Vorteile von Adobe XD ist die KompatibilitĤt des Programms mit anderen Softwareprodukten von Adobe. So kĶnnen Bilder aus Photoshop in XD eingefļgt und Icons aus Illustrator importiert werden. Wir zeigen Ihnen, wie das funktioniert und wie Sie davon profitieren werden.

### **Designvarianten von Adobe XD**

Mit Adobe XD sind beeindruckende UX- und UI-Designs mĶglich. Sie erfahren in unserer Adobe XD-Schulung, wie Sie ein Design-Projekt richtig starten. AnschlieÄŸend zeigen wir Ihnen, wie ein Gestaltungsraster angelegt und ein Wireframe-Modell erstellt wird. Die Grundlagen fÄ-V-r die Gestaltung eines einzigartigen Designs fÄ1/4r Ihre erfolgreiche Website im weltweiten Web sind damit schon gelegt. AnschlieÄŸend sehen Sie, wie die einzelnen Werkzeuge kompetent und kreativ zugleich eingesetzt werden kĶnnen. Der Umgang mit ZeichenflĤchen, Texten und Pfaden wird umfassend abgedeckt. Zudem lernen Sie auch, wie Wiederholungsraster eingesetzt und Bilder importiert werden kĶnnen.

### **Prototyp erstellen: mit Adobe XD professionell realisiert**

FÄ1/4r die Erstellung eines Prototyps unter Adobe XD erstellen Sie zunĤchst eine Startseite, was wir Ihnen als ersten Schritt in diesem Abschnitt der Adobe XD-Schulung genau zeigen. Anschlieğend werden ZeichenflĤchen und Objekte ganz nach Ihrem individuellen Bedarf zusammengefļgt. Wie das funktioniert, bringen wir Ihnen ebenfalls bei, genau wie die Festlegung der SeitenļbergĤnge. Wenn dies behandelt wurde, lernen Sie, wie der Prototyp mit InteraktivitĤt verĤndert werden kann. Die Bedienung wird dokumentiert und ein Video erstellt.

Das Klickmodell ist in diesem Zusammenhang ein weiteres wichtiges Thema in unserer Adobe XD-Schulung. Sie erfahren Schritt fä¼r Schritt, wie das Klickmodell zu veröffentlichen ist und die Kommentarfunktion bedient wird. Veröffentlichung des Klickmodells

WĤhrend des Kurses nimmt sich der Trainer Zeit, Ihre offenen Fragen zu klĤren. Sie profitieren auÄŸerdem von vielen hilfreichen Tipps und Tricks sowie der groÄŸen Praxiserfahrung des Kursleiters

**Kursinhalte**

### **Adobe XD - Grundlagen**

- > Kurze EinfÄ1/4hrung in modernes Webdesign
- Die Rolle von Adobe XD im Designprozess
- > Einf $\tilde{A}^{1/4}$ hrung in den XD-Arbeitsbereich
- UI-Kits-Nutzung
- > Skribbeln mit Adobe XD

### **Überblick der Werkzeugpalette**

- Zeichenwerkzeuge
- Texte erstellen und formatieren
- > Pfade
- Ebenen
- **>** VerlĤufe und Farben Verwaltung mit der Elementpalette

## **Adobe XD trifft Photoshop und Illustrator**

- - > Bilder aus Photoshop einf $\tilde{A}^{1/4}$ gen
- > Import von Icons aus Illustrator

### **UI/UX-Design mit Adobe XD**

- Wie starte ich ein Design-Projekt?
- Gestaltungsraster anlegen
- **Erstellung eines Wireframe-Modells**
- Einsatz der Werkzeuge (Zeichenwerkzeuge, Texte, Pfade etc.)
- Wiederholungsraster einsetzen
- > Import von Bildern

### **Erstellung eines Prototyps in Adobe XD**

- > Startseite erstellen
- > ZeichenflĤche und Objekte zusammenfÄ1/4gen
- > SeitenÄ1/4bergĤnge festlegen
- > Interaktivität im Prototyp
- Die Bedienung aufzeichnen und ein Video erstellen
- Veröffentlichung des Klickmodells
- **> Kommentarfunktion des Klickmodells >** Offene Fragen
- > Tipps und Tricks

### **Vorraussetzungen**

WÄ1/4nschenswert sind grundlegende Erfahrungen in Adobe Photoshop und Adobe Illustrator.

### **Unterrichtszeit**

#### **(8 x 45 Minuten)**

jeweils von 09.30 Uhr - 17.00 Uhr

### **Trainingsvarianten**

### **Öffentliches Training**

Das **öffentliche Training** ist eine **Standardschulung** in den medienreich-SchulungsrĤumen mit Ķffentlichem Teilnehmerkreis und den Inhalten aus unserem Trainingsprogramm.

#### **Preise**

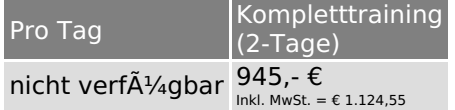

Alle Preis verstehen sich pro Teilnehmer(in).

#### **Inklusive**

Mittagessen, GetrĤnke, Trainingsunterlagen, medienreich-Zertifikat

Bei gleichzeitiger Anmeldung von

- **2-3 Personen** erhalten Sie **5% Rabatt**,
- **4-6 Personen** erhalten Sie **10% Rabatt**
- **7 Personen und mehr** erhalten Sie **15% Rabatt**.

### **Individuelles Inhouse Training**

Das *individuelle Inhouse Training* findet in Ihren RĤumlichkeiten statt.

### **Ihre Vorteile auf einen Blick:**

- Wir kommen zu Ihnen
- > Sie bestimmen Ihren Wunschtermin
- Individuell abstimmbare Trainingsschwerpunkte aus unserer Trainingsbeschreibung
- > Individuelle Betreuung durch den Trainer
- Sie sparen sich eventuelle Anfahrtswege u. Äœbernachtungskosten

### **Tagespreise**

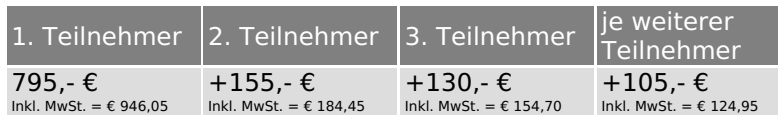

Bei den Preisen handelt es sich um Tagespreise (8 x 45 Minuten) zzgl. eventuell anfallender Spesen. Details entnehmen Sie bitte dem verbindlichen Angebot unser Berater- / innen.

#### **Inklusive**

Trainingsunterlagen, medienreich-Zertifikat

### **Individuelles Firmen Training**

Individuelles Firmen Training fA1/<sub>4</sub>r Sie oder Ihre Mitarbeiter in den SchulungsrA¤umen von medienreich.

### **Ihre Vorteile auf einen Blick:**

- Individuelle Betreuung durch den Trainer
- > Training in unseren modernen SchulungsrĤumen
- > Sie bestimmen Ihren Wunschtermin
- Individuell abstimmbare Trainingsschwerpunkte aus unserer Trainingsbeschreibung

### **Tagespreise**

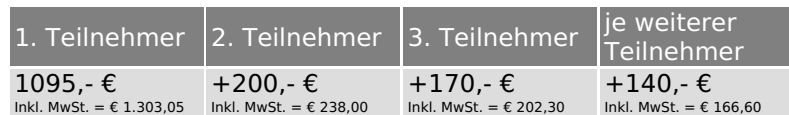

Bei den Preisen handelt es sich um Tagespreise (8 x 45 Minuten).

#### **Inklusive**

Mittagessen, GetrĤnke, Trainingsunterlagen, medienreich-Zertifikat

Ausdruck erstellt am 13.05.2024

medienreich Training GmbH HermannstraÄŸe 3 33602 Bielefeld Tel: +49 (0) 521 - 968774-0 Fax: +49 (0) 521 - 968774-90

BÄ1/4rozeiten: Mo. - Fr. 8:30 Uhr - 16:30 Uhr

GeschĤftsfÄ1/4hrer: Frank Schmittat UST-ID: DE308555942 Gerichtsstand: Bielefeld Amtsgericht: Bielefeld, HRB 42330